#### Übung zur Vorlesung **Multimedia im Netz**

Ludwig-Maximilians-Universität Wintersemester 2010/2011

# **STEGANOGRAPHIE**

- Steganographie ist die verborgene Speicherung oder Übermittlung von Informationen.
- Wörtlich aus dem Altgriechischen "bedeckt schreiben".
- Steganographie baut darauf, dass Dritte nicht bemerken, dass eine Nachricht übermittelt wird.
- Zum Vergleich: In der Kryptographie kann ein Dritter wissen, dass eine Nachricht übermittelt wird, aber er kann den Inhalt nicht entziffern.

### DATEN IN BILDERN VERSTECKEN

- Menschliches Auge ist gegen Bildrauschen relativ unempfindlich → Foto kann verändert werden, ohne dass Veränderung auffällig oder störend ist
- Eine Möglichkeit: Informationen in Farbkanälen verstecken
- Ändert man in jedem Farbkanal den Wert um eins, ändert sich die Farbe im gesamten Bildpunkt um 1/255  $\rightarrow 0,39\%$

### Farbkanäle manipulieren

- Ein Pixel besteht aus einem Alphakanal und drei Farbkanälen (Rot, Grün, Blau).
- Ein Kanal besteht aus 1 Byte.
- Einem Buchstaben ist laut ASCII Tabelle genau eine Zahl zugeordnet, die sich binär mit einem Byte darstellen lässt.

# Beispiel

- Farbe rechts hat folgende Werte:
	- $Rot: 191 \rightarrow 10111111$
	- $Grün: 29 \rightarrow 00011101$
	- Blau:  $189 \rightarrow 10111101$

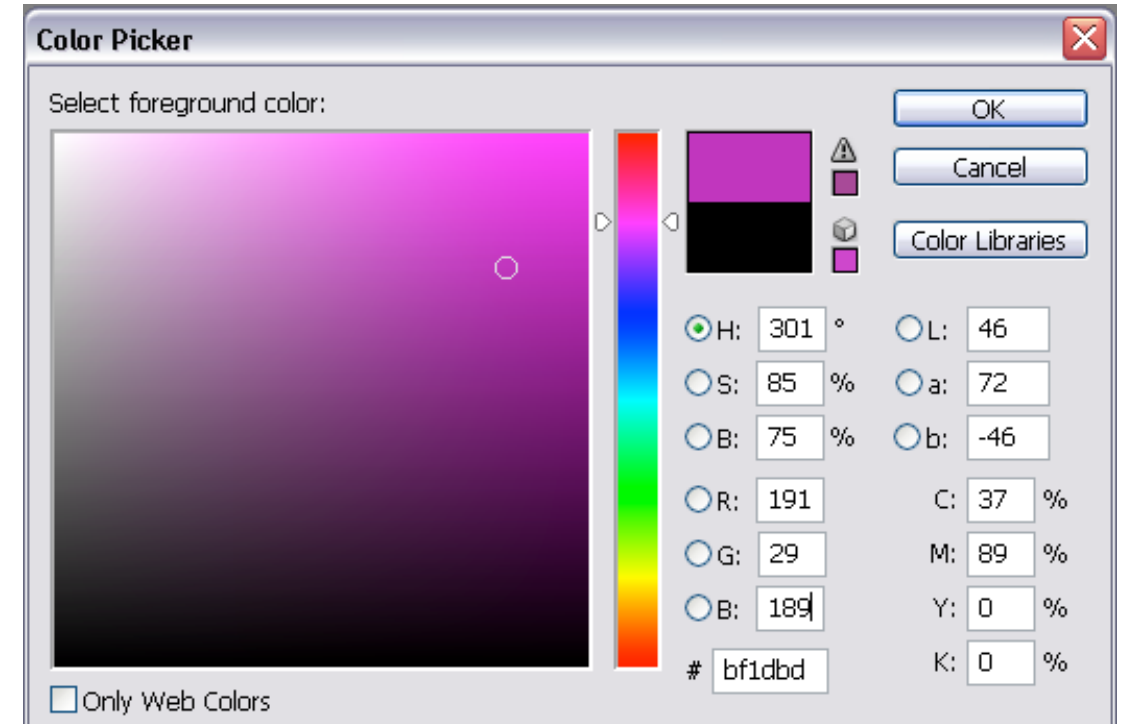

- ➔ Man kann einen oder mehrere Kanäle verwenden, um Teile einer Nachricht zu verstecken
- Der Buchstabe "A" hat den ASCII Wert  $65 \rightarrow 01000001$  $\rightarrow$  als erstes kodiert man die erste Stelle, also "0"
- Das erste Bit des "A" wird in die letzte Stelle des Blaukanals kodiert **→ der neue Wert des Blaukanals ist: 10111100**
- Als nächstes wird das zweite Bit des "A", also "1", in den Grünkanal kodiert
- Als nächstes wird das dritte Bit des "A", also "0", in den Rotkanal kodiert
- Danach macht man mit dem nächsten Pixel weiter

#### Verschiebungsoperatoren

• SHIFT RIGHT >>

Beispiel: **0100000**1 >> 1 ➔ 0**0100000**  $01000001 \gg 7 \rightarrow 00000000$ 

• SHIFT LEFT <<

Beispiel: 0**1000001** << 1 ➔ **1000001**0  $01000001 \ll 5 \rightarrow 00100000$ 

# Logische Bit-Operationen

 $\cdot$  Und  $B''$ 

Beispiel: 10011010 & 10101011  $= 10001010$ 

 $\cdot$  Oder  $\vert$ "

Beispiel: 10011010 | 10101011  $= 10111011$ 

• XOR (Exclusives Oder) "^"

Beispiel: 10011010 ^ 10101011  $= 00110001$ 

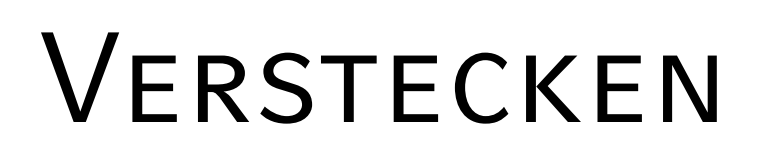

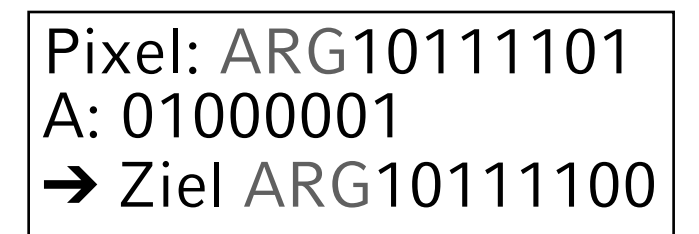

- 1.  $A \gg 7 \rightarrow 0000000$
- 2. A & 1 00000000 &00000001  $=000000000$  ( $\rightarrow$  modifiziertes "A") (Setzt die ersten sieben Stellen auf "0". Die Letzte, also die von Interesse, bleibt erhalten.)
- 3. Wert des Pixel & 1 ARG10111101 &00000000001  $=00000000001$   $(→ temp. Fixel)$
- 4. Überprüfen, ob der Wert des temp. Pixel gleich dem Wert des modifizierten "A" ist
	- Wenn "Ja" → Weiter zum nächsten Bit des "A" und zum nächsten Farbkanal (falls alles drei Kanäle bereits belegt worden sind, zum nächsten Pixel)
	- Wenn "Nein"
		- Ist modifiziertes "A" gleich  $1 \rightarrow$  Pixel = Pixel + 1;
		- Ist modifiziertes "A" gleich  $0 \rightarrow$  Pixel = Pixel -1;
		- Hier: mod. "A" ist  $0 \rightarrow 10111101 1 = 10111100$  ( $\rightarrow$  neuer Blaukanal)

## Farbkanal Auswählen

• ein Pixel besteht aus einem Alphakanal und 3 Farbkanälen (Rot, Grün, Blau) (siehe Folie 4)

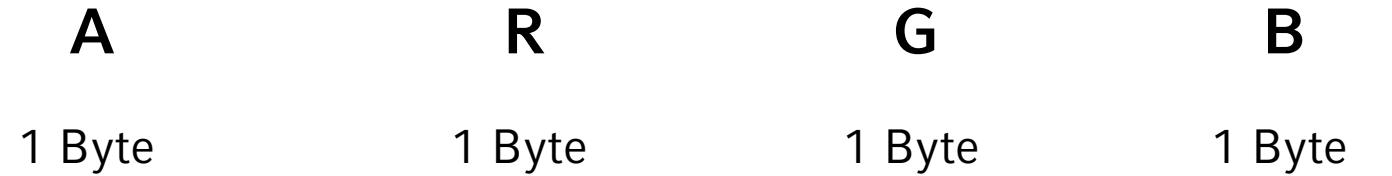

- **→** 32 Bit um Alphakanal und RGB darzustellen
- eine Möglichkeit, um einen Farbkanal auszuwählen und den Wert zu ändern, ist die Verwendung von SHIFT RIGHT
	- Blaukanal: (ARG11000110  $\gg$  0) = ARG11000110
	- Grünkanal: (AR11000110B  $\gg$  8) = 00000000 AR 11000110
	- Rotkanal: (A11000110GB >> 16) = 00000000 00000000 A 11000110
- Dadurch steht das Bit, das man verändern möchte, immer am Ende
- Möchte man den neuen Farbkanal setzen, muss der entsprechende SHIFT LEFT angewandt werden (0 bei Blau, 8 bei Grün und 16 bei Rot).

#### Auslesen

Gesuchter Buchstabe: wird Anfangs mit 0 initialisiert Eingelesener Pixel, z.B.: ARG10111100  $\rightarrow$  Ziel: erstes Bit vom ursprünglichen "A" finden

- 1. Eingelesener Pixel & 1
	- ARG10111100
	- & 00000000001
	- $= 000000000000$  ( $\rightarrow$  temp. gesuchter Buchstabe)
- 2. Temp. gesuchter Buchstabe << 7 → 00000000000 << 7 = 00000000000 (→ temp. gesuchter Buchstabe geshiftet)
- 3. Gesuchter Buchstabe | temp. gesuchter Buchstabe geshiftet 00000000000
	- | 000**0**0000000

= 000**0**0000000 (➝ erstes Bit vom gesuchten Buchstaben; wird beim nächsten Durchlauf als Wert für "gesuchter Buchstabe verwendet)